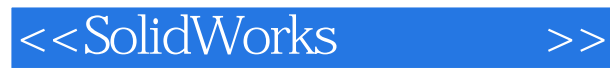

书名:<<SolidWorks高级教程>>

- 13 ISBN 9787111216858
- 10 ISBN 7111216857

出版时间:2007-8

SOLIDWORDKS

页数:225

字数:445000

extended by PDF and the PDF

http://www.tushu007.com

, tushu007.com

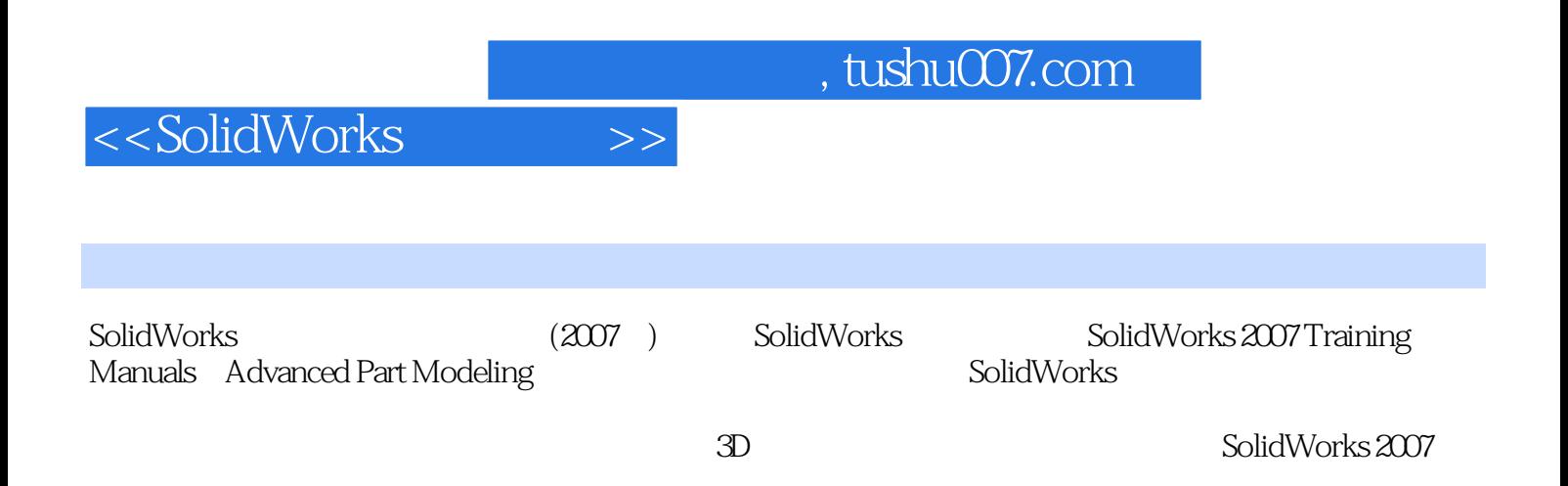

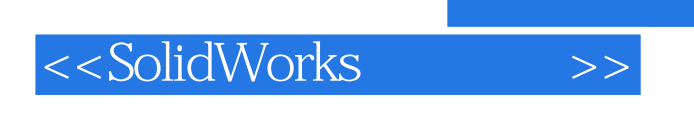

( )SolidWorks

 $,$  tushu007.com

## <<SolidWorks

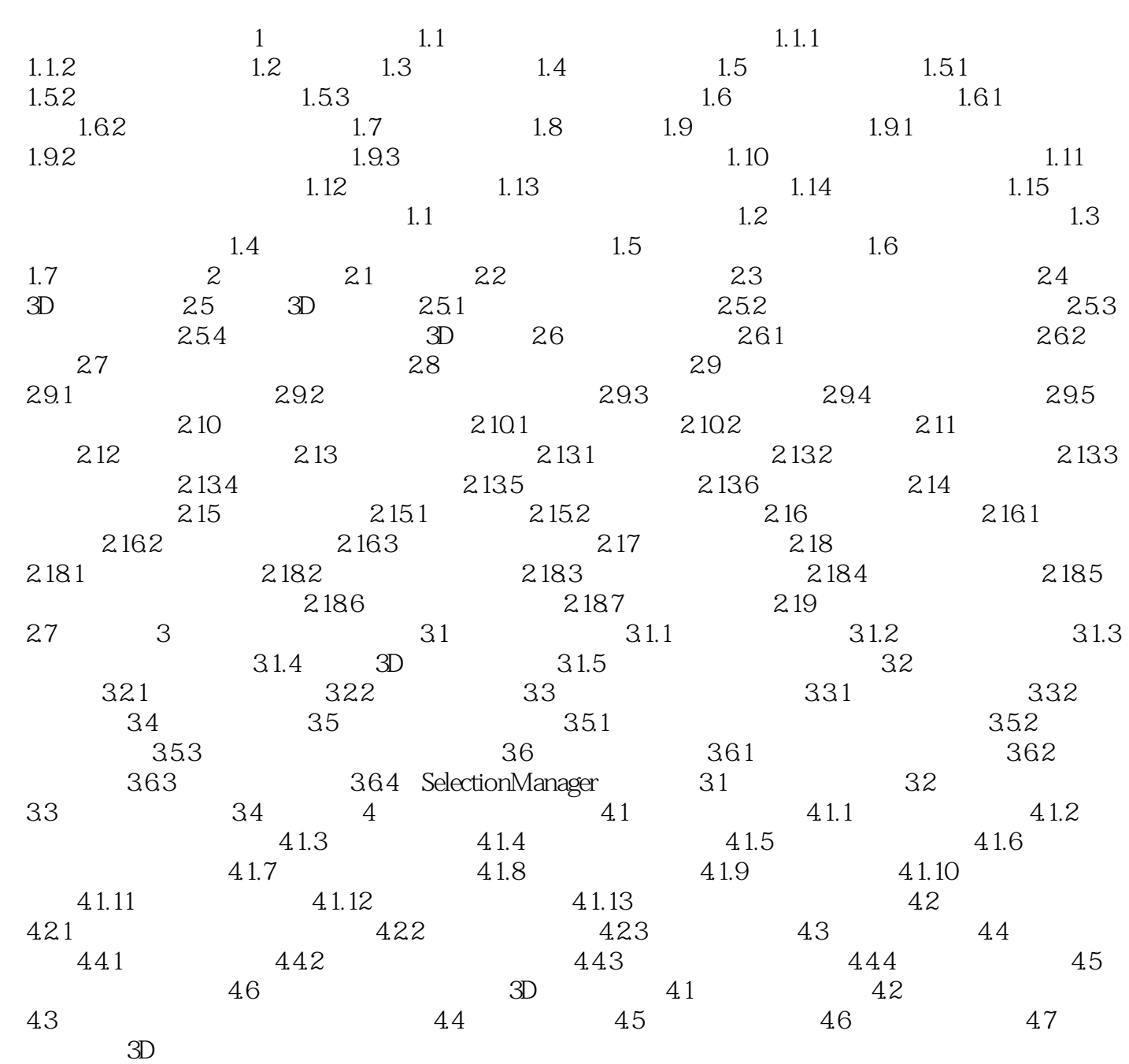

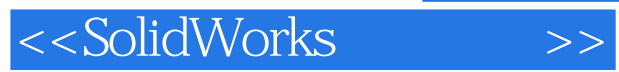

*Page 5*

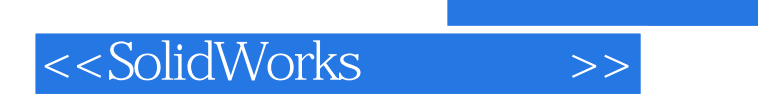

 $,$  tushu007.com

本站所提供下载的PDF图书仅提供预览和简介,请支持正版图书。

更多资源请访问:http://www.tushu007.com